# A Wind PV Diesel Hybrid System for Energizing a Sewage Station in Santa Rosa, in Southern Brazil

L. da Silva, A. Beluco, and G. Daronco

*Abstract***—Renewable energy hybrid systems generate electricity by multiple sources of energy and can be used in replacement of fossil fuels for many applications. Like most economic sectors, sanitation systems can benefit from the use of these renewable energy hybrid systems for the expansion of their activities. In this research topic, a renewable energy hybrid system is designed to supply energy to a pumping station in the city of Santa Rosa, RS, Brazil. For this aim, three cases are proposed and simulated in the software HOMER to obtain the optimal solution with the lower cost: a) wind-photovoltaic-diesel connected to the grid; b) wind-photovoltaic-diesel isolated; and c) wind-photovoltaic isolated. All three hybrid systems are viable and can supply energy for the pumping station, but their costs are still high. Government incentive programs, development of new technologies and penalties for the emission of pollutant gases can make these renewable energy hybrid systems become even more competitive. A consumption of 1.5 kW for pumping of sewage, according to the results obtained, can be attended with three combinations: a grid-connected diesel photovoltaic system, an isolated diesel photovoltaic wind system and an isolated photovoltaic wind system. These systems would have a total net present cost of US\$ 47,867, US\$ 85,381 and US\$ 118,753, respectively, with energy costs equal to US \$ 0.291 per kWh, US \$ 0.581 per kWh and US \$ 0.721 per kWh respectively. The cheapest combination of these three includes a 7.5 kW wind turbine and a 1 kW diesel system.** 

*Index Terms***—Hybrid energy systems, Sewage pumping station, HOMER software, Feasibility study.** 

## I. INTRODUÇÃO

demanda crescente de eletricidade de todos os setores da  $\bigwedge$  demanda crescente de eletricidade de todos os setores da<br>Asociedade, aliada ao aumento do preço e à diminuição das reservas de combustíveis fósseis no mundo, incentiva a pesquisa e o investimento nas fontes renováveis de energia para a diversificação da matriz energética. Segundo [1], as fontes renováveis de energia são aquelas que apresentam taxas de reposição equivalentes às de sua utilização como por exemplo as fontes solar, eólica, hídrica e a biomassa.

O investimento em energias renováveis pode também contribuir para diminuir os impactos negativos sobre o meio ambiente gerados pelos combustíveis fósseis. As emissões de gases de efeito estufa (GEE) oriundos da produção de energia por combustíveis fosseis contribuíram significativamente para um aumento na concentração desses gases na atmosfera, relacionados a um aumento na temperatura global, e as energias renováveis podem ser uma opção para diminuir essas emissões e ainda satisfazer a demanda energética [2].

As energias renováveis são mais adequadas para uso descentralizado com a instalação dos conversores de energia próximos aos centros consumidores [3]. Dessa forma, grandes linhas de transmissão podem não ser necessárias e as perdas de energia nos sistemas são menores. A geração distribuída em menor escala foi regulamentada no Brasil pela ANEEL (Agência Nacional de Energia Elétrica) na resolução n° 482/2012, modificada pela resolução n° 687/2015 [4]. Assim, foram estabelecidas as condições para o acesso de microgeração (potência instalada menor ou igual a 75 kW) e minigeração distribuída (potência instalada entre 75 kW e 5 MW, para fontes de energia renováveis não-hídricas) nos sistemas de distribuição [5]. Esses sistemas podem ser incluídos em um programa de compensação de energia elétrica em que a energia excedente gerada pelo usuário é injetada na rede em troca de créditos com a concessionária distribuidora de energia.

As energias renováveis podem ser utilizadas nos chamados sistemas híbridos que, segundo [8], são definidos como sistemas que utilizam conjuntamente mais de uma fonte de energia, dependendo da disponibilidade dos recursos energéticos locais, para geração de energia elétrica. Sendo assim, pode-se aliar a energia eólica com a solar ou a de biomassa, por exemplo, em um sistema único de fornecimento de energia. A alternativa de utilização de sistemas híbridos permite uma diminuição no tempo de interrupção do sistema em comparação com o uso de somente um tipo de energia renovável já que as fontes diferentes podem se complementar no tempo e o suprimento de energia pode ser mantido mesmo com menor disponibilidade de um dos recursos.

Assim como para os outros setores essenciais da economia, o consumo de energia elétrica é indispensável na gestão e operação dos sistemas de abastecimento de água e de esgotamento sanitário e originam uma despesa significativa [5]. Essa energia é utilizada nas áreas administrativas, na operação de equipamentos das captações de água e das estações de trata-

Lúcia R. da Silva, Programa de Pós-Graduação em Recursos Hídricos e Saneamento Ambiental da UFRGS (email: luciamrds@gmail.com).

Alexandre Beluco, Instituto de Pesquisas Hidráulicas da UFRGS, bolsista de produtividade em pesquisa do CNPq, proc. n. 309021/2014-6 (email: albeluco@iph.ufrgs.br).

Giuliano Daronco Companhia Riograndense de Saneamento (CORSAN), UNIJUÍ (e-mail: giuliano@daronco.com.br).

mento e no bombeamento de águas e de esgoto. De acordo com dados do Sistema Nacional de Informações sobre Saneamento (SNIS) [5], essas despesas com eletricidade representam aproximadamente 16% dos gastos totais do setor de saneamento, atrás somente de gastos com pessoal e terceirizados.

Dessa forma, fica evidente o potencial de utilização de energias renováveis no setor para diminuir os custos totais e ainda possibilitar que as estruturas se tornem independentes e autossuficientes em energia. Essa oferta de energia descentralizada pode contribuir para a ampliação dos sistemas de tratamento de água e esgoto, visando a um atendimento universal e possível em áreas isoladas.

A partir desse contexto apresentado, este trabalho tem como objetivo principal o dimensionamento preliminar de um sistema híbrido de energias renováveis para atendimento da demanda de energia elétrica de uma estação elevatória de esgoto, com determinação de sistema de menor custo para o local utilizando o software HOMER. O artigo também discute os resultados de uma análise de sensibilidade efetuada para identificar a melhor combinação de componentes dos sistemas energéticos simulados.

O software HOMER efetua o dimensionamento ótimo de sistemas híbridos de geração de micro e pequeno porte, fornecendo informações para uma análise de sensibilidade bastante detalhada. Em [3], por exemplo, um sistema híbrido eólico fotovoltaico foi desenvolvido para suprir energia a uma estação de tratamento de esgotos no sul do Brasil. Em [6], o HOMER foi empregado para estabelecer uma solução ótima para que uma indústria fabricante de papel reciclado pudesse operar também durante o horário de pico. Em [7], o HOMER permitiu o dimensionamento de um sistema hidrelétrico fotovoltaico a ser operado em uma barragem de abastecimento, com a componente hidrelétrica instalada no corpo da barragem e com a componente fotovoltaica sob a forma de estruturas flutuantes, sobre a superfície de água do reservatório.

O artigo é composto por cinco seções. Esta primeira seção introduziu os temas abordados, enquanto as próximos duas seções apresentam a estação elevatória em estudo e o software Homer, empregado para as simulações. A seção seguinte apresenta e discute os resultados e a última seção enumera as conclusões e aponta o sistema de menor custo.

### II. A ESTAÇÃO ELEVATÓRIA DE ESGOTO EM ESTUDO

Os sistemas de coleta e de tratamento de esgoto cloacal são componentes do saneamento básico que possibilitam o lançamento dos efluentes nos corpos hídricos sem causar poluição ambiental, contribuindo para a preservação da saúde da população.

As redes coletoras de esgoto que compõem os sistemas coletivos funcionam normalmente sob pressão atmosférica e, portanto, dependem da ação da gravidade para o escoamento. Quando a profundidade da tubulação da rede coletora se torna muito elevada devido à baixa declividade do terreno ou à necessidade de se transpor uma elevação, estações elevatórias de esgoto são utilizadas para bombeamento dos esgotos para um nível mais elevado para que possam escoar novamente por gravidade [9].

Como modelo para este trabalho, utilizou-se uma estação elevatória de esgoto (EEE) localizada na área urbana do município de Santa Rosa, região norte do Estado do Rio Grande do Sul, conforme localização apresentada na Figura 1. Essa estação elevatória é composta de uma bomba submersível FBS JAC com potência mecânica fornecida de 1,0 cv e rendimento do motor considerado como 50%, e uma bomba reserva. Sendo assim, o consumo energético da bomba em sua operação é de aproximadamente 35,3 kWh por dia de operação.

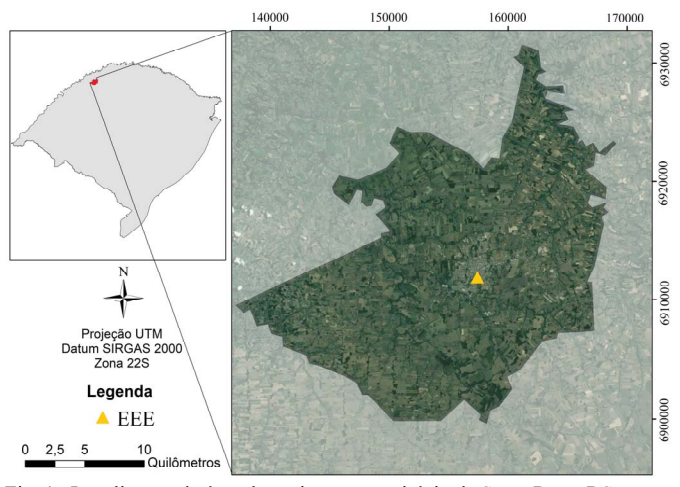

Fig. 1. Localização da área de projeto no município de Santa Rosa, RS.

# III. O SOFTWARE HOMER E A CONFIGURAÇÃO DO SISTEMA

Para dimensionar o sistema híbrido no local, o sistema para a área de estudo é inserido no software HOMER Legacy, em sua versão 2.68 beta [10], um software disponível para atividades de projeto e de pesquisa já há vários anos [11]. O HOMER é um modelo computacional desenvolvido pelo National Renewable Energy Laboratory (NREL) para auxiliar no projeto de sistemas de geração e para facilitar a comparação entre diferentes configurações de sistemas de geração de energia em uma ampla gama de aplicações [12]-[13]. Nesse software é possível analisar a viabilidade de diversas configurações para o atendimento a demanda de energia no local, otimizar esse sistema para a determinação da configuração de menor custo e realizar análises de sensibilidade para quantificar possíveis efeitos de incertezas do modelo na configuração do sistema.

Inicialmente, o HOMER analisa as diferentes configurações que são capazes de atender a demanda energética do sistema em um balanço energético, de acordo com os recursos e os componentes inseridos, e as configurações inviáveis são desconsideradas. Para a determinação do sistema considerado 'ótimo', o software classifica todas as configurações viáveis para o sistema pelo Custo Presente Líquido (CPL), um conceito similar ao Valor Presente Líquido (VPL), em que os investimentos iniciais, os gastos periódicos e os rendimentos obtidos no ciclo de vida do sistema são agrupados em um valor único no presente, através de uma taxa de juros definida. Porém, no CPL para o HOMER, conforme [13], os custos são inseridos como valores positivos e as receitas como negativos, logo o CPL apresenta sinal contrário ao VPL. Dessa forma, o

sistema ótimo é o sistema viável com menor CPL dentro das condições definidas. Os custos são considerados em dólares americanos (US\$) e devem ser convertidos antes de inclusão no programa.

O cálculo do CPL da mesma forma em que é utilizado pelo HOMER é apresentado por [13] conforme Equações 1 e 2.

$$
CPL = \frac{C_{anual,tot}}{FRC(i,n)}\tag{1}
$$

$$
C_{anual, tot} = P - R \tag{2}
$$

onde: Canual,tot é o custo anual total do sistema; P é o valor presente da soma dos custos totais do sistema; R é o valor presente da soma das receitas totais do sistema; e FRC é o fator de recuperação de capital para taxa de juros anual e período da vida útil estimada do sistema, através da Equação 3:

$$
FRC(i,n) = \frac{i(1+i)^n}{(1+i)^n - 1}
$$
 (3)

onde: i é a taxa de juros anual (%) e n é o tempo de vida útil do sistema (ano).

Antes do dimensionamento de qualquer sistema de energias renováveis, o conhecimento da disponibilidade de cada recurso natural é essencial. O potencial de energia solar na área de estudo é obtido através do próprio software HOMER, em que se pode acessar a base de dados de irradiação solar dos satélites do NREL e da NASA, a agência espacial dos Estados Unidos, através das coordenadas geográficas do local de estudo. Para o potencial de energia eólica, velocidades médias mensais do vento no local foram inseridas no software e um gráfico de variabilidade sintético foi gerado. A média dessas velocidades para o local é de aproximadamente 7,07 m/s.

Quanto ao consumo de energia, considerou-se que a bomba da estação deverá estar ligada continuamente, sem interrupções. Sendo assim, para um consumo horário de 1,472 kWh, o consumo diário é de aproximadamente 35 kWh e o consumo anual é de 12.884 kWh.

Três sistemas são propostos para fornecer energia elétrica para a estação elevatória de esgoto em estudo, considerados como Cenário 1, Cenário 2 e Cenário 3. O Cenário 1 conta com conexão à rede e, como fontes geradoras, aerogeradores, gerador a diesel e módulos fotovoltaicos. Além disso, são incluídas baterias como sistema de armazenamento e conversores para condicionamento de potência. O Cenário 2 é semelhante ao primeiro cenário, porém isolado da rede de distribuição. Já o Cenário 3, além de isolado, tem como opções de componentes somente unidades geradores por fontes de energia renováveis.

Os três cenários são apresentados nas Figuras 2, 3 e 4, respectivamente. Esses sistemas são compostos por modelos de equipamentos existentes na base de dados do HOMER, semelhantes aos existentes.

Todas as simulações foram realizadas no software HOMER com condições iniciais de média de velocidades do vento de 7,07 m/s e de preço do óleo diesel de US\$1,00 por litro. Além disso, para as análises econômicas, foram considerados um período de vida útil do sistema de 25 anos e taxa anual de juros de 6%, que correspondem a valores usualmente adotados nesse tipo de análise. Os custos inseridos para os componentes do sistema foram baseados em trabalhos anteriores (alguns citados neste artigo) e em preços de mercado para equipamentos semelhantes e aparecem indicados na Tabela I.

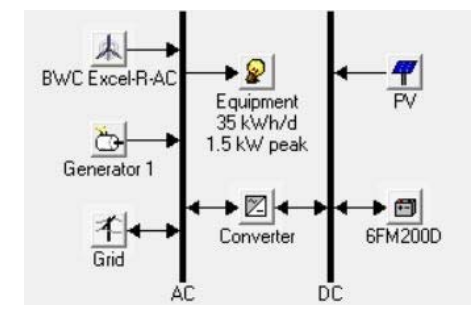

Fig. 2. Cenário 1, sistema eólico-fotovoltaico-diesel conectado à rede.

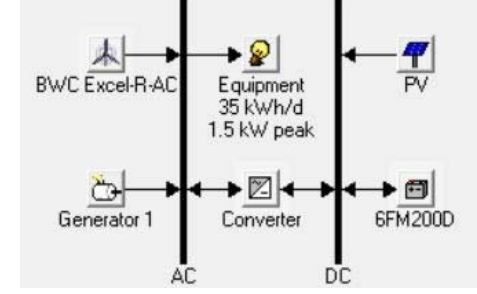

Fig. 3. Cenário 2, sistema eólico-fotovoltaico-diesel isolado.

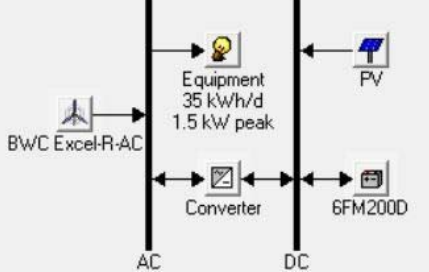

Fig. 4. Cenário 3, sistema eólico-fotovoltaico isolado.

TABELA I CUSTOS E AQUISIÇÃO DE ALGUNS COMPONENTES DO SISTEMA HÍBRIDO

| CUSTOS E AQUISICAO DE ALGUNS COMPONENTES DO SISTEMA HIBRIDO |                       |                     |                     |               |
|-------------------------------------------------------------|-----------------------|---------------------|---------------------|---------------|
| Componentes                                                 | Potência<br>[kW]      | Aquisição<br>[US\$] | Reposição<br>[US\$] | O&M<br>[US\$] |
| Turbinas<br>eólicas                                         | 7.5 kW<br>(1 unidade) | 22.500              | 18.000              | 1.100         |
|                                                             | 15 kW<br>(2 unidades) | 40.500              | 32.400              | 2.000         |
| Módulos<br>fotovoltaicos                                    | 1                     | 6.000               | 5.400               | 300           |
|                                                             | $\overline{c}$        | 10.800              | 9.720               | 540           |
|                                                             | $\overline{4}$        | 18.360              | 16.524              | 918           |
| Geradores a<br>diesel                                       | 1                     | 300                 | 250                 | 0,018         |
|                                                             | 5                     | 1.500               | 1.200               | 0,050         |
| Conversores                                                 | 1                     | 1.000               | 900                 | 50            |
|                                                             | 2                     | 1.800               | 1.620               | 90            |
|                                                             | 4                     | 3.400               | 3.060               | 170           |

O&M: Operação e Manutenção.

O modelo de aerogerador utilizado na composição do sistema é o BWC Excel-R, existente no HOMER, com potência de 7,5 kW, altura do rotor de 27 metros e expectativa de vida útil de 12,5 anos. Os sistemas podem contar com 1, 2 ou 4 unidades desse componente.

Para os módulos fotovoltaicos, foi incluída a possibilidade de adoção de módulos de 0,5, 1, 2, 3, 4, 8 e 10 kW, com vida útil de 12,5 anos. Para os geradores a diesel, as simulações podem contar com geradores de potência de 1 e 5 kW, com vida útil estimada de 15.000 horas de uso. Os conversores, com função dupla de retificação e de inversão, podem ser incluídos no sistema com potência de 4,8 ou 12 kW, com vida útil de 15 anos.

Os custos de aquisição, de reposição após o fim da vida útil e de operação e manutenção para cada tipo de componente, baseado em sua potência, aparecem na Tabela 1. Esses valores são utilizados para a construção de uma curva linear de custos em relação à potência, e os custos para potências diferentes das listadas são calculados pelo software por interpolação.

Além desses componentes, as baterias podem ser utilizadas para armazenamento de energia. O modelo foi escolhido entre as opções pré-definidas do software, com opções de adoção de 16, 32, 64 ou 96 baterias de 12V, com custo de aquisição por unidade de U\$ 200, custo de operação e manutenção de U\$ 10/ano e custo de substituição de U\$ 180 para cada bateria, que tem vida útil de quatro anos.

Para o Cenário 1, a ligação à rede também é possível e o custo dessa energia é previsto com valores diferentes para horário normal (US\$ 0,162 para compra e US\$ 0,08 para venda) e horário de pico, entre 19h e às 22h (US\$ 0,80 para compra e US\$ 0,45 para venda). Considera-se que a ligação à rede é existente, já que a EEE já está em operação.

De forma a garantir a viabilidade dos sistemas em caso de mudanças de variáveis do sistema, foram realizadas análises de sensibilidade considerando alterações na velocidade do vento, no preço do diesel e nos custos totais dos módulos fotovoltaicos. Os valores considerados foram médias de velocidades do vento de 4, 6, 8, 10 e 12 m/s, preços do diesel de US\$0,80, US\$0,90, US\$1,10 e US\$1,20 por litro e multiplicadores nos custos totais para os módulos fotovoltaicos de 90%, 80%, 70%, sucessivamente até 10%. As análises com diferentes multiplicadores de custos permite avaliar, em caso de não existirem soluções ótimas incluindo módulos fotovoltaicos, quais reduções de custos seriam ainda necessárias para uma maior penetração de energia solar nesse sistema. Essas análises também possibilitam verificar possíveis mudanças na configuração do sistema híbrido se ele fosse aplicado em um outro local com disponibilidade diferente de recurso eólico.

# IV. RESULTADOS E DISCUSSÃO

Os três cenários foram simulados no software HOMER para análise da viabilidade de atendimento à demanda energética da EEE e classificação dos sistemas viáveis pelo CPL decrescente e obtenção do sistema ótimo, com menor custo.

O sistema ótimo para o Cenário 1 é composto por um aerogerador de 7,5 kW e um gerador a diesel de 1 kW, além da conexão à rede. Os componentes do sistema funcionam em CA, não sendo necessária a utilização de conversores para retificação de corrente. O uso de baterias e de módulos fotovoltaicos nesse cenário não apresentou benefício econômico e não foi incluído no sistema ótimo. A geração de energia para atendimento do consumo de energia da EEE representou somente 56% do tempo de operação do sistema, e no restante do tempo o sistema vendia energia produzida para o sistema. O custo inicial dos componentes é de US\$ 22.800 e o CPL dessa configuração é de US\$ 47.867, com custo de energia por kWh de US\$ 0,291. O CPL é menor do que o esperado já que a energia excedente é vendida para a rede, abatendo parte dos custos, conforme Figura 5.

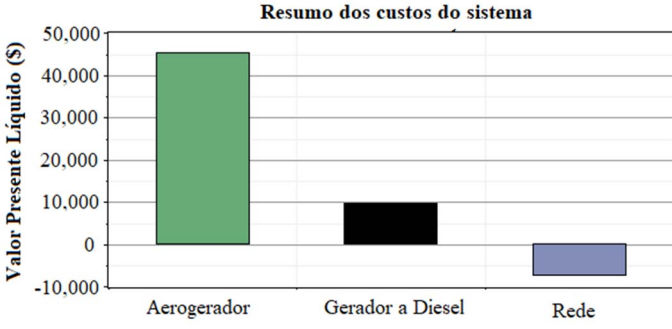

Fig. 5. Divisão por componente do CPL para o sistema conectado à rede.

O aerogerador nesse sistema é responsável pela produção de 82% da média de energia produzida, enquanto 13% é comprada da rede e somente 5% é produzida a partir de diesel. Dessa forma, a maior parte da energia total produzida nessa configuração é oriunda de fontes renováveis, contribuindo assim para a diminuição da emissão de GEE na produção de energia.

A Figura 6 apresenta a distribuição horária para os meses do ano da produção de energia média do gerador a diesel. Percebe-se que esse componente é utilizado principalmente para atender à demanda da EEE no período de preços maiores para compra de energia da rede, entre as 19h e as 22h, de forma a oferecer energia ao sistema pelo menor custo.

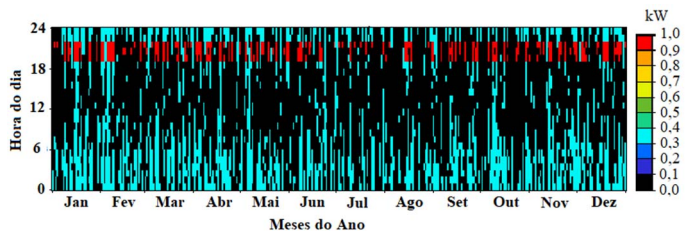

Fig. 6. Distribuição horária da demanda atendida pelo gerador no Cenário 1.

Foi também realizada uma análise de sensibilidade para variações no preço do combustível e para as velocidades do vento. O fator de maior influência na composição do sistema foi a velocidade do vento, já que para velocidades menores do que as condições iniciais o sistema ótimo apresenta somente um gerador à diesel conectado à rede independente do preço do combustível, conforme a Figura 7.

Para o Cenário 2, isolado da rede, a configuração proposta para o sistema ótimo apresenta um aerogerador, um gerador a diesel de 5 kW, um conversor de 4 kW e 32 baterias. O custo

de aquisição total é de US\$ 33.800 e CPL de US\$ 85.381, com custo de energia de US\$ 0,518/kWh. Os custos totais para cada componente do sistema proposto são apresentados na Figura 8, em que o aerogerador representa a parte mais importante principalmente devido a seus custos de aquisição. O gerador a diesel, apesar de seu custo de aquisição baixo, gera custos mais elevados pela necessidade de aquisição de combustível. Apesar desses valores, o aerogerador é responsável por 91% da média de energia total produzida por essa configuração enquanto o gerador a diesel produz apenas os outros 9%, principalmente como suporte para o aerogerador em épocas de velocidades do vento mais baixas.

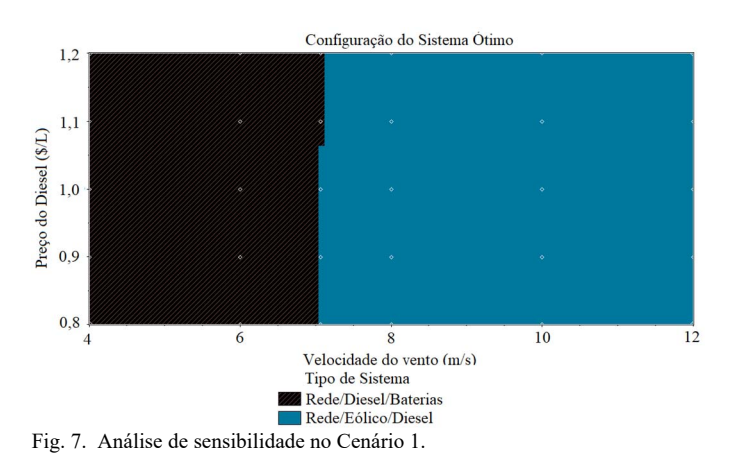

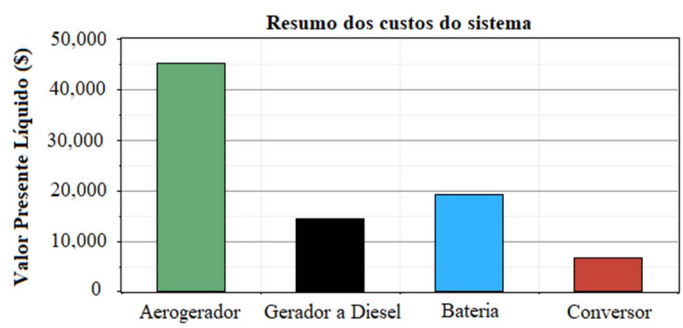

Fig. 8. Divisão por componente do CPL no Cenário 2.

A distribuição horária da produção média de energia pelo gerador a diesel para os meses do ano é apresentada na Figura 9. Pode-se perceber que, para meses de maior velocidade média do vento como julho e agosto o gerador quase não é utilizado já que o aerogerador é capaz de atender à demanda. No restante do ano, esse componente funciona apenas por períodos específicos do dia, como suporte ao aerogerador.

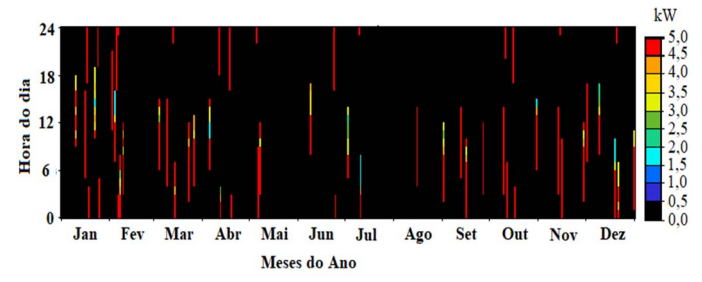

Fig. 9. Produção média de eletricidade por mês para o gerador a diesel no Cenário 2.

Uma análise de sensibilidade também é realizada para o Cenário 2. Para modificações no regime de ventos e no preço de diesel, os sistemas com menor custo são apresentados na Figura 10. Percebe-se que, para todas as situações, a inclusão de um gerador a diesel de apoio ou isoladamente torna-se viável economicamente. Em condições de velocidade do vento baixas, abaixo de 5,7 m/s, os aerogeradores não são incluídos na configuração de menor custo. Nessas situações, o sistema ótimo conta com geradores a diesel isolados para preços de diesel de até US\$ 1,09 por litro e, para preços superiores, a inclusão de módulos fotovoltaicos torna-se viável economicamente.

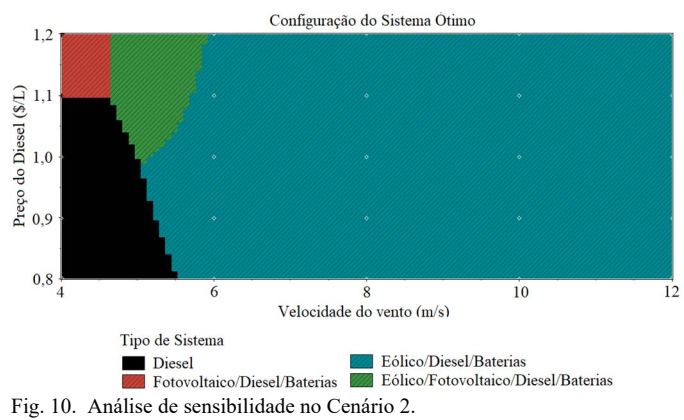

A pequena parcela em que módulos fotovoltaicos são incluídos no sistema ótimo, quando o preço do combustível fóssil é mais alto, pode expandir-se com a inclusão de multiplicadores nos custos totais dos módulos fotovoltaicos (PV). A Figura 11 apresenta a análise de sensibilidade para o Cenário 2 com multiplicador de 60% para os módulos fotovoltaicos, ou seja, considerando somente 60% dos custos para esse componente. A partir dessa faixa de diminuição de custos, o uso de módulos fotovoltaicos é incluído no sistema ótimo para as condições iniciais de médias de velocidade do vento e de diesel. Sendo assim, fica evidente a importância do desenvolvimento de novas tecnologias na área e da implementação de possíveis benefícios fiscais para o mercado desses componentes, incentivando a sua utilização e a produção de energia com menor emissão de GEE.

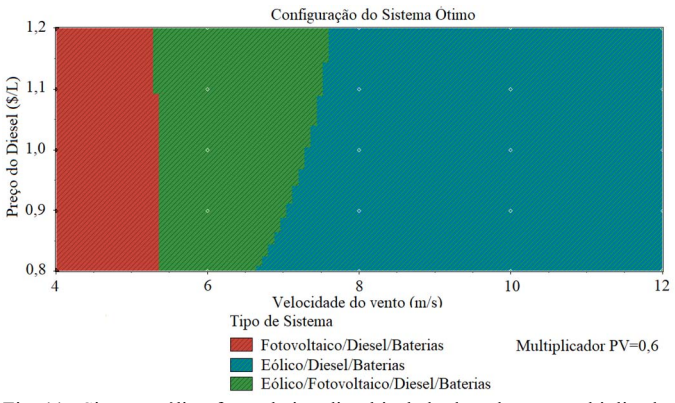

Fig. 11. Sistema eólico-fotovoltaico-diesel isolado da rede para multiplicador de 0,6 para os módulos fotovoltaicos.

Para o terceiro cenário, em que foi considerado um sistema puramente renovável, somente as configurações eólicofotovoltaico e puramente eólico são viáveis para atender a demanda da EEE.

O sistema ótimo para esse cenário inclui um aerogerador, módulos fotovoltaicos com potência de 2 kW, 96 baterias e um conversor de 4 kW. O CPL final é de US\$ 118.753 e o custo de energia é de US\$ 0,721/kWh. Os custos são mais elevados em comparação aos cenários anteriores principalmente devido aos custos de aquisição dos componentes. A divisão dos custos totais por componente é apresentada na Figura 12. Apesar de seu baixo valor unitário, destaca-se o valor expressivo para o custo total das baterias, praticamente semelhante ao custo total do aerogerador quando é prevista a utilização de um número maior de unidades.

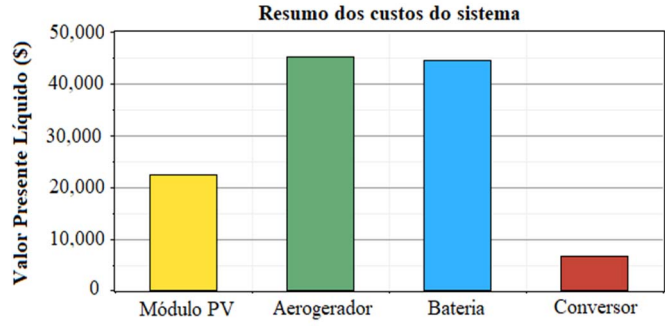

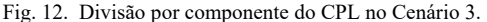

Quanto à produção de energia, 87% é fornecida pelo aerogerador e 13% pelo módulo fotovoltaico. A energia excedente do sistema é de aproximadamente 30% do total de energia gerada. Esse excesso foi gerado em períodos em que as baterias já estavam totalmente carregadas e essa energia excedente não pôde ser armazenada. Sendo assim, um incremento no número de baterias considerado nas simulações pode levar a novas configuração ótimas para o sistema.

A Figura 13 apresenta a produção horária de energia pelos módulos fotovoltaicos. Conforme esperado, a energia é gerada aproximadamente entre 7 e 18 horas, com pequena diminuição nos meses de inverno entre junho e agosto. A potência chega próximo da potência nominal do módulo atingindo o valor de 1,96 kW em horários perto das 12h, em certos períodos nos meses de verão. Já nos meses de inverno, essa potência não excede o valor de 1,6 kW mesmo ao meio dia, devido ao menor índice de insolação.

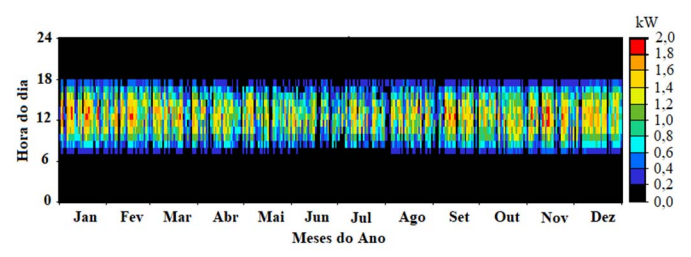

Fig. 13. Geração média mensal de eletricidade pelos módulos fotovoltaicos para o sistema eólico-fotovoltaico isolado.

Como o sistema desse cenário é isolado e com fornecimento

de energia unicamente por fontes renováveis, o uso de baterias aparece como essencial para atender a demanda energética no sistema em períodos de menor disponibilidade dos recursos. A Figura 14 apresenta o estado de carga para as baterias do sistema, em que se pode perceber que as baterias ficam praticamente carregadas na maior parte do tempo com exceção de períodos nos meses de janeiro, fevereiro, maio e outubro. Nesses meses, a complementariedade temporal entre o recurso eólico e o solar é mais baixa, e é necessário utilizar as reservas das baterias para atender a demanda energética do sistema.

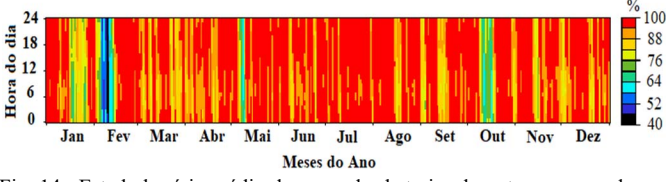

Fig. 14. Estado horário médio de carga das baterias durante os meses do ano no Cenário 3.

Por fim, a Figura 15 apresenta a análise de sensibilidade para o terceiro cenário, comparando o multiplicador dos custos dos módulos fotovoltaicos com a velocidade do vento. A configuração da maioria dos sistemas ótimos é composta por aerogeradores e módulos fotovoltaicos, mas uma parcela para altas velocidades dos ventos e maiores multiplicadores de custos dos módulos fotovoltaicos apresenta sistemas puramente eólicos.

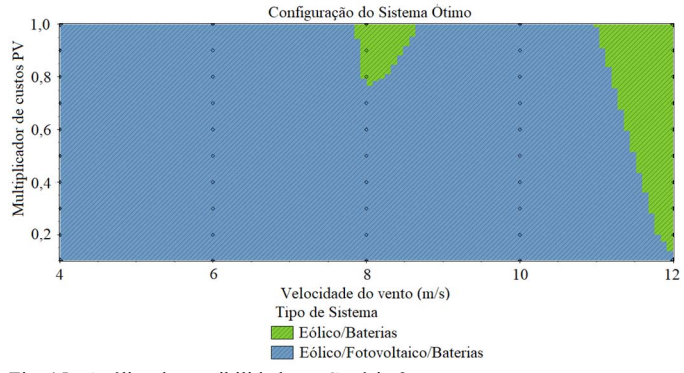

Fig. 15. Análise de sensibilidade no Cenário 3.

A análise de sensibilidade demonstra também que o sistema constituído somente de energias renováveis pode ter seu custo reduzido de forma importante através da diminuição no custo dos módulos fotovoltaicos. Quando é aplicada uma diminuição de 50% nesses custos, o CPL para o cenário nas condições iniciais passa dos US\$ 118.753 iniciais para aproximadamente US\$ 99.000 e o custo de energia por kWh passa de US\$ 0,721 para US\$ 0,608. Assim, fica evidente o potencial de utilização de energias renováveis quando estas recebem incentivos para diminuição do preço dos componentes.

Uma redução de 50% em qualquer tipo de custo é algo certamente difícil de ser obtido, em quaisquer circunstâncias. As simulações foram executadas com diferentes fatores multiplicativos para os custos de módulos fotovoltaicos para identificar a partir de qual valor de custo os módulos passariam a integrar as soluções ótimas identificadas pelas simulações com

o Homer. Esse resultado pode na verdade ser interpretado como um objetivo a ser alcançado para que as soluções ótimas incluam painéis fotovoltaicos. Desse modo, podem ser buscadas alternativas para alcançar esse objetivo, seja através de subsídios governamentais que reduzam os custos para os consumidores finais, seja como consequência natural do movimento atual no qual reduções de custos por evolução tecnológica leva a incremento na procura e vice-versa.

A Tabela 2 apresenta um resumo dos principais resultados obtidos para o sistema ótimo atendendo à demanda da EEE para cada um dos cenários. Em todos os cenários foram incluídos aerogeradores, mas somente para os dois sistemas isolados foram incluídas baterias para armazenamento da energia excedente. Para os três cenários foram encontrados sistemas viáveis para atender a demanda, porém esses sistemas apresentaram custos expressivos, principalmente os sistemas isolados da rede, pela presença de módulos fotovoltaicos.

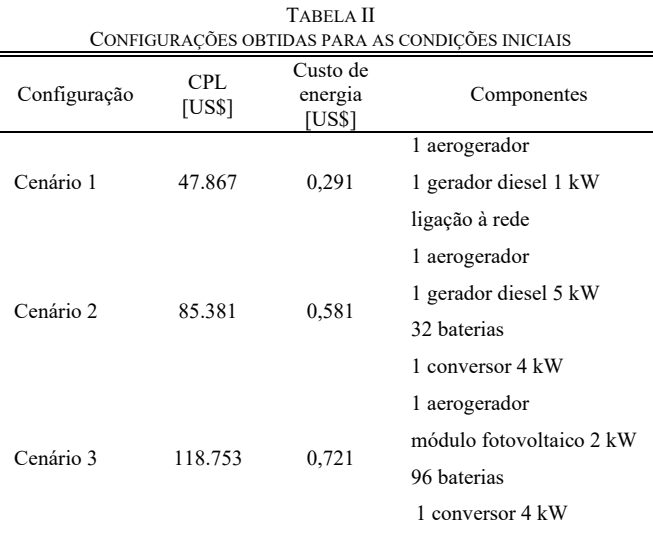

## V. CONCLUSÕES

A instalação de sistemas híbridos de energias renováveis no setor de saneamento pode ser uma ferramenta para a diminuição de custos a longo prazo, já que possibilita a geração local de energia por recursos disponíveis na natureza. Ainda, pode contribuir para a diminuição da emissão de gases de efeito estufa, em comparação com os meios tradicionais de geração de energia.

Assim, o software HOMER foi utilizado para avaliar a viabilidade de um sistema híbrido de energias renováveis para atender a demanda de uma estação elevatória de esgoto na cidade de Santa Rosa, RS. Três configurações iniciais foram propostas: sistema eólico-fotovoltaico-diesel conectado à rede, sistema eólico-fotovoltaico-diesel isolado e sistema eólicofotovoltaico isolado, compondo os Cenários 1, 2 e 3, respectivamente.

O sistema ótimo, com menor custo, foi encontrado entre as possibilidades de combinação de componentes para cada cenário. Os cenários 1, 2 e 3 apresentam CPL de US\$ 47.867, US\$ 85.381 e US\$ 118.753, respectivamente. O custo de energia por kWh também apresentou valores de US\$ 0,291, US\$

0,581 e US\$ 0,721 para os Cenários 1, 2 e 3 respectivamente.

O Cenário 1, conectado à rede, destaca-se pela capacidade de abater parte dos custos totais do sistema através da renda gerada na venda de energia excedente para a rede. Essa configuração apresentou os menores custos de abastecimento por kWh e por isso é a melhor alternativa entre as estudadas para a região. Quanto aos sistemas isolados, a demanda energética é atendida pela configuração dos dois cenários. Esse tipo de sistema desconectado da rede pode ser uma alternativa para fornecimento de energia elétrica para bombeamento em regiões isoladas onde a rede de transmissão não existe ou está distante, diminuindo assim os gastos com a extensão da rede.

Ainda que apresentem viabilidade quanto ao atendimento à demanda de energia na região, os sistemas projetados ainda têm custos elevados, principalmente devido aos custos de aquisição dos componentes. Programas de incentivos governamentais à produção limpa de energia, com diminuição de impostos para os componentes, e implantação de penalidades à emissão de GEE podem contribuir para diminuir os custos totais.

Além disso, estratégias de operação mais eficientes e desenvolvimento de novas tecnologias também podem auxiliar na redução de custos. Para a instalação real de um sistema híbrido, a caracterização dos recursos eólico e solar através de medições específicas no local de aplicação é necessária e pode contribuir para evitar um superdimensionamento do sistema.

### REFERÊNCIAS

- [1] E.J.F. Barreto, J.T. Pinho, *Sistemas Híbridos, Soluções Energéticas para a Amazônia*, 1a. ed. Brasília: Ministério de Minas e Energia, 2008.
- [2] IPCC. *Renewable energy sources and climate change mitigation: summary for policymakers and technical summary. 2011.* Disponível em http://www.ipcc.ch/report/srren/. Acesso em 15 jun. 2018.
- [3] G. Daronco, A. Beluco, "A wind PV hybrid system for power supply of a sewage treatment plant in a small town in southern Brazil" in *Sewage Treatment Plants: Economic Evaluation of Innovative Technologies for Energy Efficiency*. K. Stamatelatou, K.P. Tsagarakis, org., Londres, Reino Unido: IWA Publishing, 2015, p. 341-355.
- [4] ANEEL. *Resolução Normativa n° 687, de 24 de novembro de 2015.* Disponível em http://www2.aneel.gov.br/cedoc/ren2015687.pdf. Acesso em 25 out. 2017.
- [5] BRASIL, Secretaria Nacional de Saneamento Ambiental. *Sistema nacional de informações sobre saneamento: diagnóstico dos serviços de água e esgotos – 2015.* Brasília: Ministério das Cidades, 2017.
- [6] A. Beluco, A. C.P. Colvara, L.E. Teixeira (2013) "Feasibility study for power generation during peak hours with a hybrid system in a recicled paper mill", *Computational Water, Energy and Environmental Engineering*, v.2, n.2, p.43-53.
- [7] L.E. Teixeira, J Caux, A. Beluco, I. Bertoldo, J.A.S. Louzada, R.C. Eifler (2015) "Feasibility study of a hydro PV hybrid system operating at a dam for water supply in southern Brazil", Journal of Power and Energy Engineering, v.3, n.0, p.70-83.
- [8] C.F.D.O. Barbosa, J.T. PINHO, E.J.D.S. PEREIRA (2004) "Situação da geração elétrica através de sistemas híbridos no estado do Pará e perspectivas frente à universalização da energia elétrica". Apresentado em Procedings of the 5th Encontro de Energia no Meio Rural, 2004.
- [9] BRASIL, Secretaria Nacional de Saneamento Ambiental. *Esgotamento sanitário: operação e manutenção de estações elevatórias de esgotos: guia do profissional em treinamento.* Brasília: Ministério das Cidades, 2008.
- [10]HomerEnergy. Software HOMER, versão 2.68 beta. The Micropower Optimization Model, Disponível em www.homerenergy.com.
- [11]D. Connolly, H. Lund, B.V. Mathiesen, M. Leahy (2010) "A review of computer tools for analyzing the integration of renewable energy into various energy systems", *Applied Energy*, v.87, p.1059-1082.
- [12]T.W. Lambert, P. Gilman, P.D. Lilienthal, "Micropower system modeling with HOMER" in *Integration of Alternative Sources of Energy*, F.A. Farret, M.G. Simões, org., West Sussex, Reino Unido: John Wiley & Sons, 2005, p. 379-418.
- [13]P.D. Lilienthal, T.W. Lambert, P. Gilman, "Computer modeling of renewable power systems" in *Encyclopedia of Energy*, C.J. Cleveland, org., Amsterdam, Netherlands, Elsevier, 2004, v.1, p.633-647.

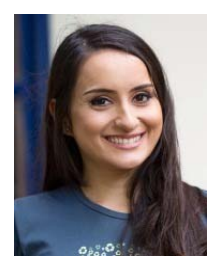

**Lúcia Marina Rosa da Silva** é graduada em Engenharia Ambiental pela Universidade Federal do Rio Grande do Sul (UFRGS), no ano de 2018, e atualmente é mestranda no Programa de Pós-graduação em Recursos Hídricos e Saneamento Ambiental do Instituto de Pesquisas Hidráulicas (IPH) da Universidade Federal do Rio Grande do Sul (UFRGS), com trabalho de

pesquisa a ser desenvolvido na área de energias renováveis.

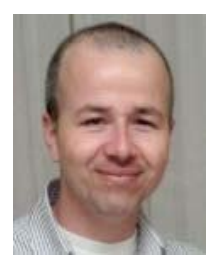

**Alexandre Beluco** é Doutor em Engenharia e Engenheiro Civil, com atuação como pesquisador na área de energias renováveis. É professor do Instituto de Pesquisas Hidráulicas (IPH) da Universidade Federal do Rio Grande do Sul (UFRGS), com disciplinas sobre métodos de projeto, sobre planejamento e análise de experimentos e sobre energias renováveis. Atua

como revisor dos periódicos *Journal of Renewable and Sustainable Energy*, *Renewable and Sustainable Energy Reviews* e *Applied Energy*, entre outros, e teve três artigos citados por *Renewable Energy Global Innovations*.

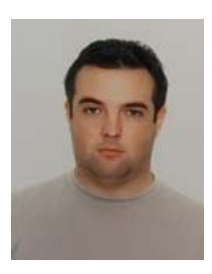

**Giuliano Daronco** é Pós-Doutor em Engenharia pela Universidade Federal da Bahia (UFBA), em 2016, Doutor em Engenharia pela Universidade Federal do Rio Grande do Sul (UFRGS) com ênfase em Recursos Hídricos e Saneamento Ambiental, em 2014, Mestre em Engenharia Civil pela Universidade Federal de Santa Maria (UFSM) com ênfase em Saneamen-

to Ambiental e Recursos Hídricos, em 2008, e graduado em Engenharia Civil pela UFSM, em 2005, além de ser especialista em Direito Ambiental e Urbanístico (LFG/ UNIDERP), especialista em Engenharia de Produção e Serviços (ULBRA), especialista em Educação Profissional (UGF), além de possuir experiência em docência superior e Engenharia Civil com ênfase em Saneamento Ambiental e Recursos Hídricos.